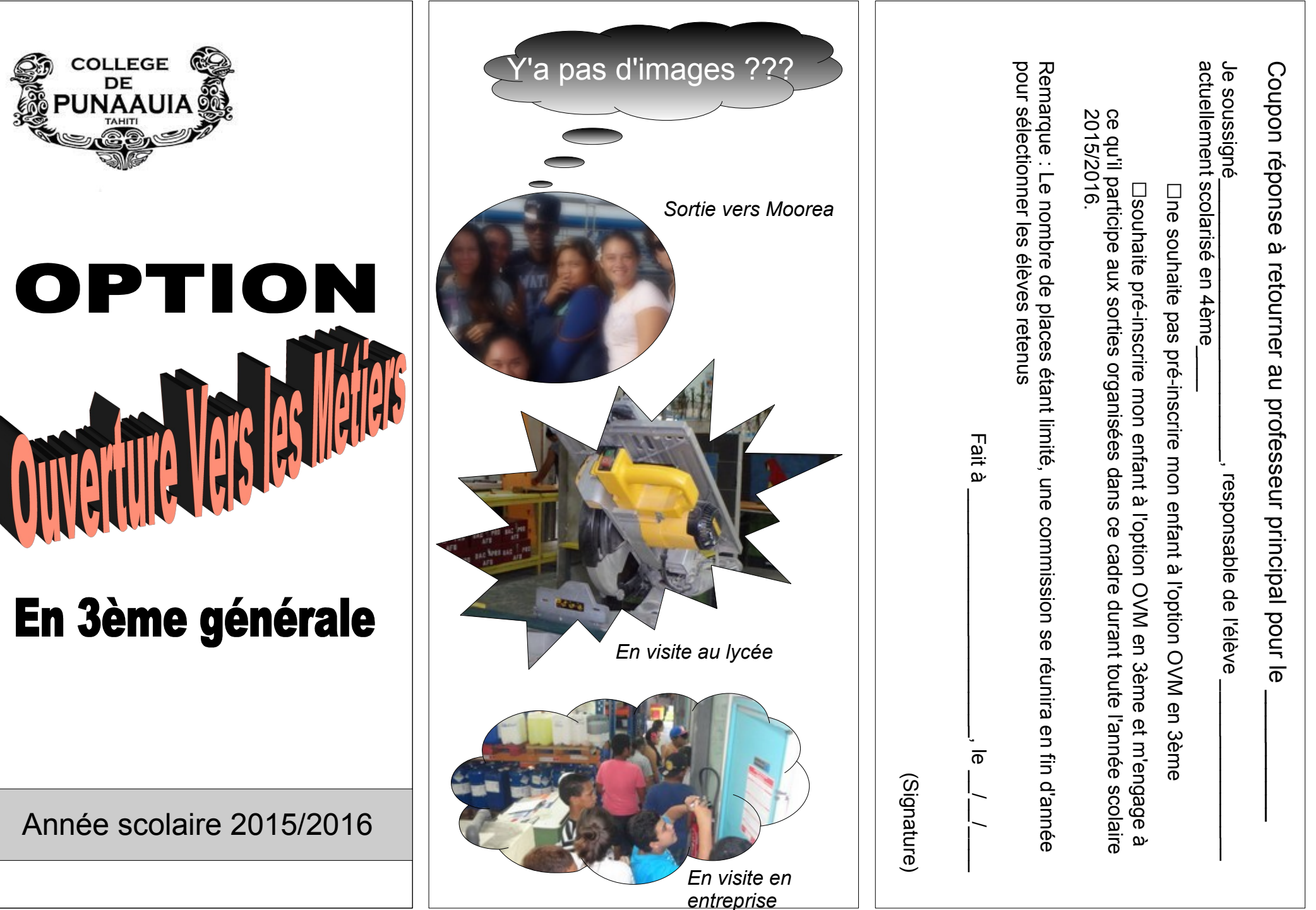

## Pourquoi choisir l'OVM ?

En choisissant de suivre l'option Ouverture Vers les Métiers, tu découvriras durant 3 h hebdomadaires les grandes filières d'orientation, les diplômes que tu pourras préparer au lycée.

Tu visiteras des entreprises pour découvrir le monde professionnel et observer des métiers pratiqués.

Tu te rendras dans des lieux de formation pour découvrir des voies possibles d'orientation en fin de 3ème.

Tu bénéficieras d'un temps supplémentaires pour utiliser les outils informatiques et ressources du CDI

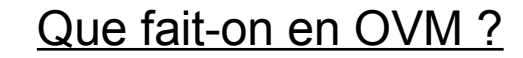

Éducation à l'orientation en utilisant des ressources documentaires, numériques et vidéos disponibles au collège.

Visite d'entreprise diverses proches du collège comme Tikitea, STP multipress ou Le Méridien, stage en entreprise

Visite de lieux de formation comme le lycée de Faa'a, le lycée hôtelier ou le lycée agricole d'Opunohu

## Qu'ont fait les élèves de cette année en OVM ?

Des fiches métiers

Des compte-rendus de visite, des lettres de remerciements, des fiches de présentation d'entreprise, un compte-rendu de stage, une présentation orale du stage

Les recherches,

consultations et productions sont idéales pour utiliser les ressources numériques du collège et permettent d'approfondir les compétences informatiques du livret de compétences (B2i)